## dokku Cheat Sheet

by Carlos L [\(jejete\)](http://www.cheatography.com/jejete/) via [cheatography.com/93958/cs/20678/](http://www.cheatography.com/jejete/cheat-sheets/dokku)

# Cheatography

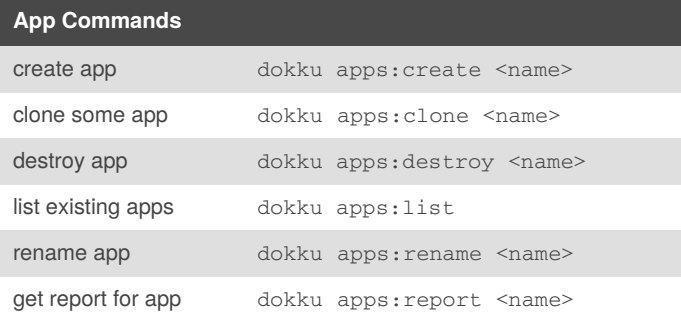

#### **Process managment**

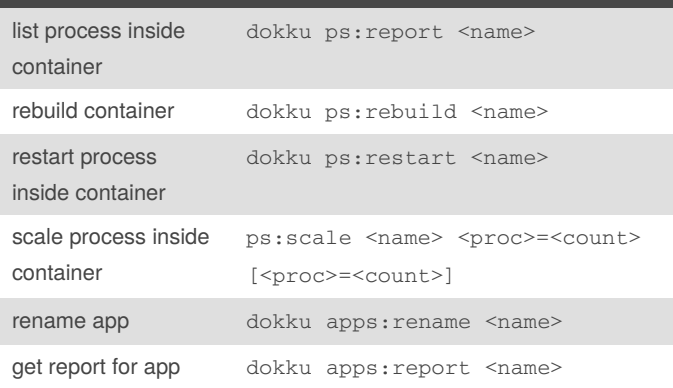

#### SCALING

Dokku allows you to run multiple process types at different container counts. For example, if you had an app that contained 1 web app listener and 1 background job processor, dokku can, spin up 1 container for each process type defined in the Procfile. By default, dokku will only start a single web process (if defined.) However, if you wanted, for example, 2 job processors running simultaneously, you can modify this behavior in one of the following ways.

#### **proxy NGINX and ports configuration**

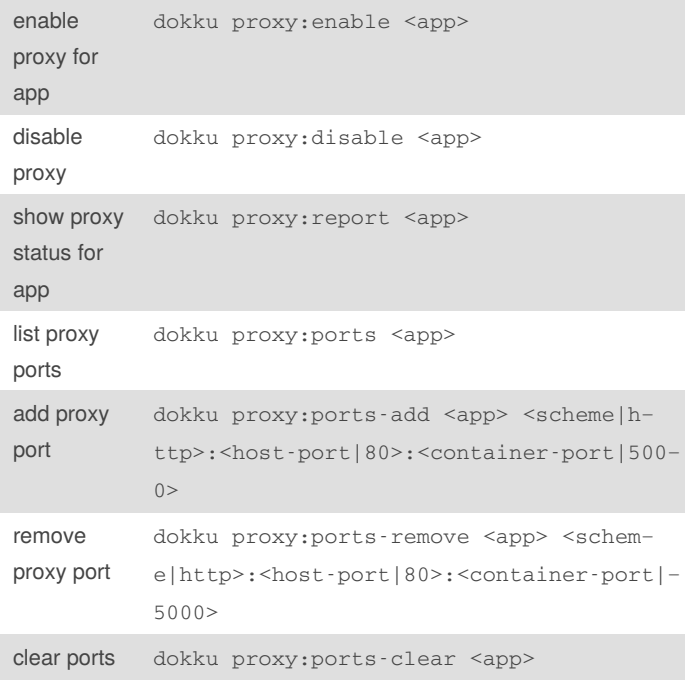

Dokku will extract all tcp ports exposed using the EXPOSE

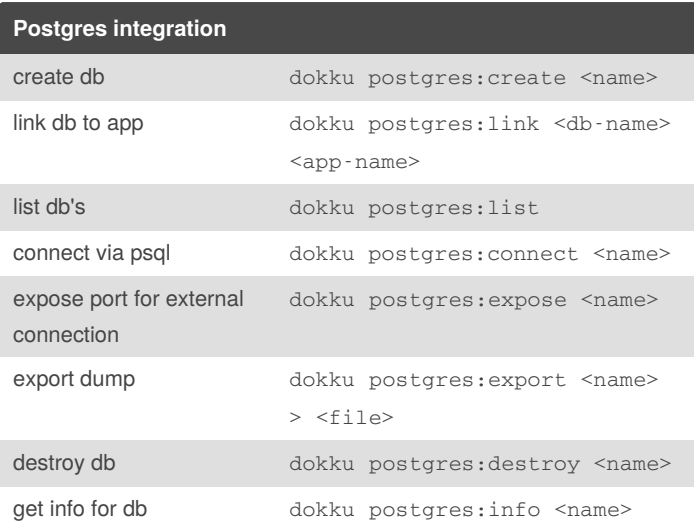

after link your db to your app, the path for you db will be accesible through DATABASE\_URL env var

#### more commands here [postgres](https://github.com/dokku/dokku-postgres) dokku

#### you need install first postgres plugin with:

dokku plugin:install [https://github.com/dokku/do](https://www.cheatography.com/jejete/cheat-sheets/dokku/%22https://github.com/dokku/dokku-postgres.git%22)‐ kku-postgres.git postgres

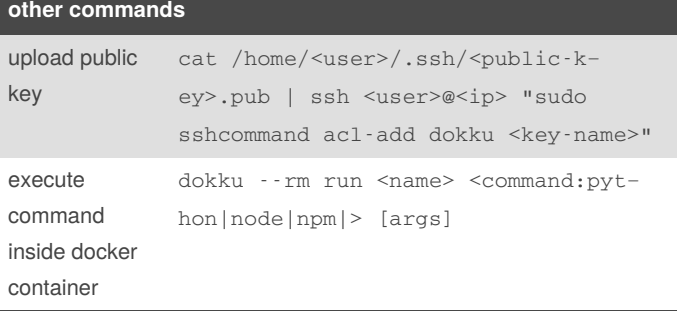

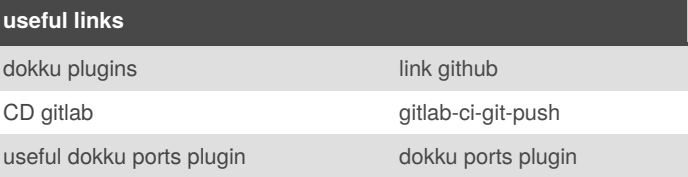

### FROM ubuntu:14.04 EXPOSE 1234

RUN python -m SimpleHTTPServer 1234

## **Logs,info and ENV**

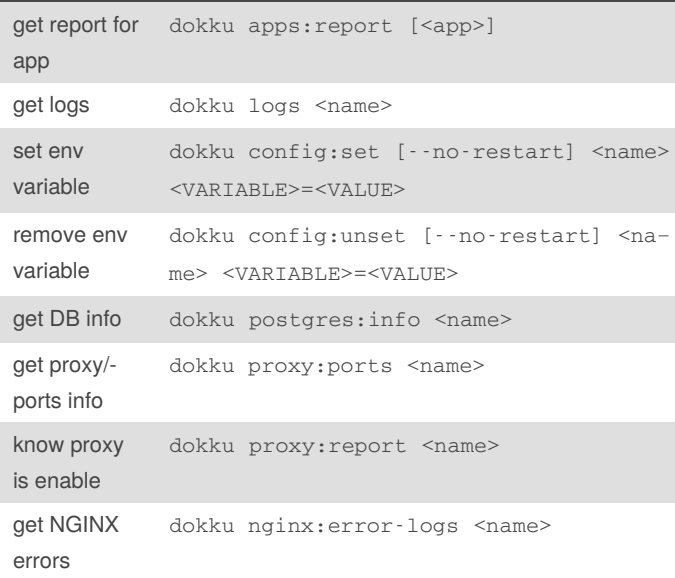

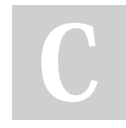

By **Carlos L** (jejete) [cheatography.com/jejete/](http://www.cheatography.com/jejete/) Published 4th October, 2019. Last updated 4th October, 2019. Page 1 of 2.

Sponsored by **CrosswordCheats.com** Learn to solve cryptic crosswords! <http://crosswordcheats.com>